# 線上管制編號申請流程及注意事項

### 線上管制編號申請流程及注意事項

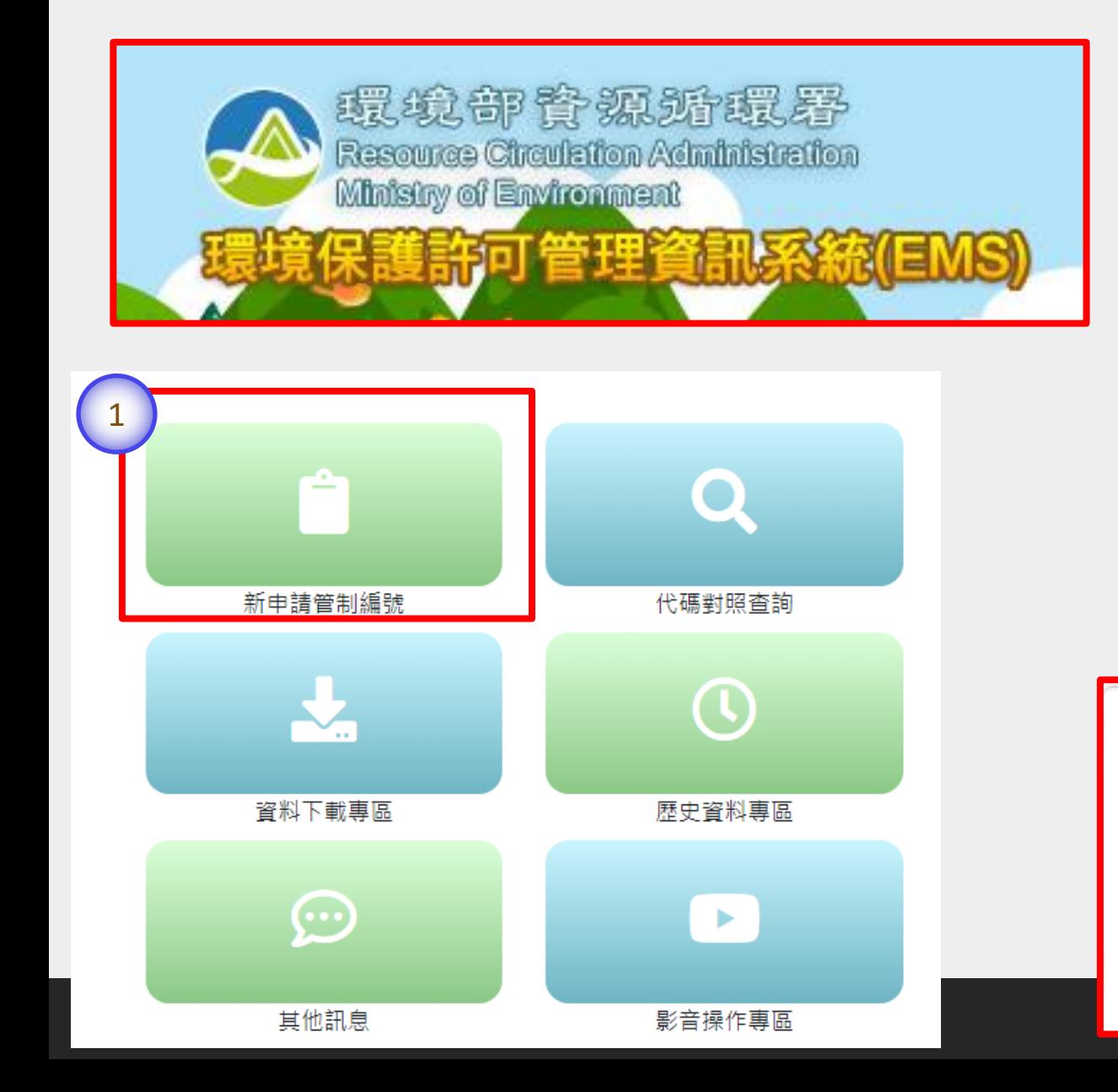

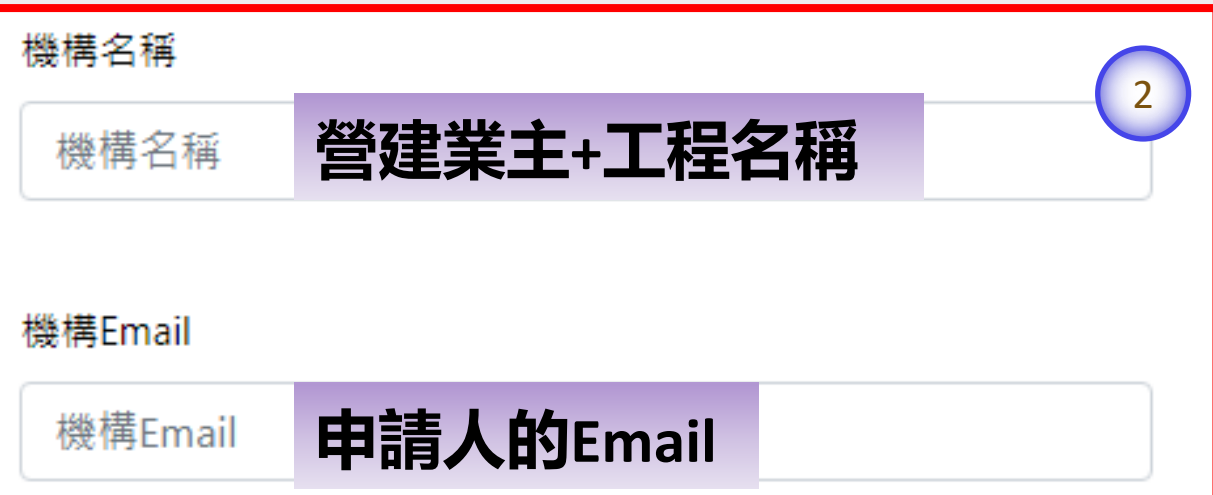

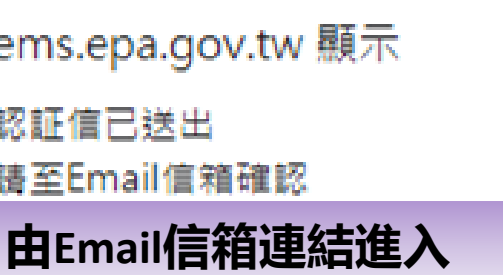

3

確定

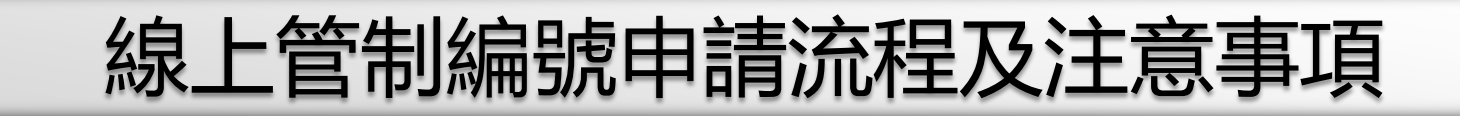

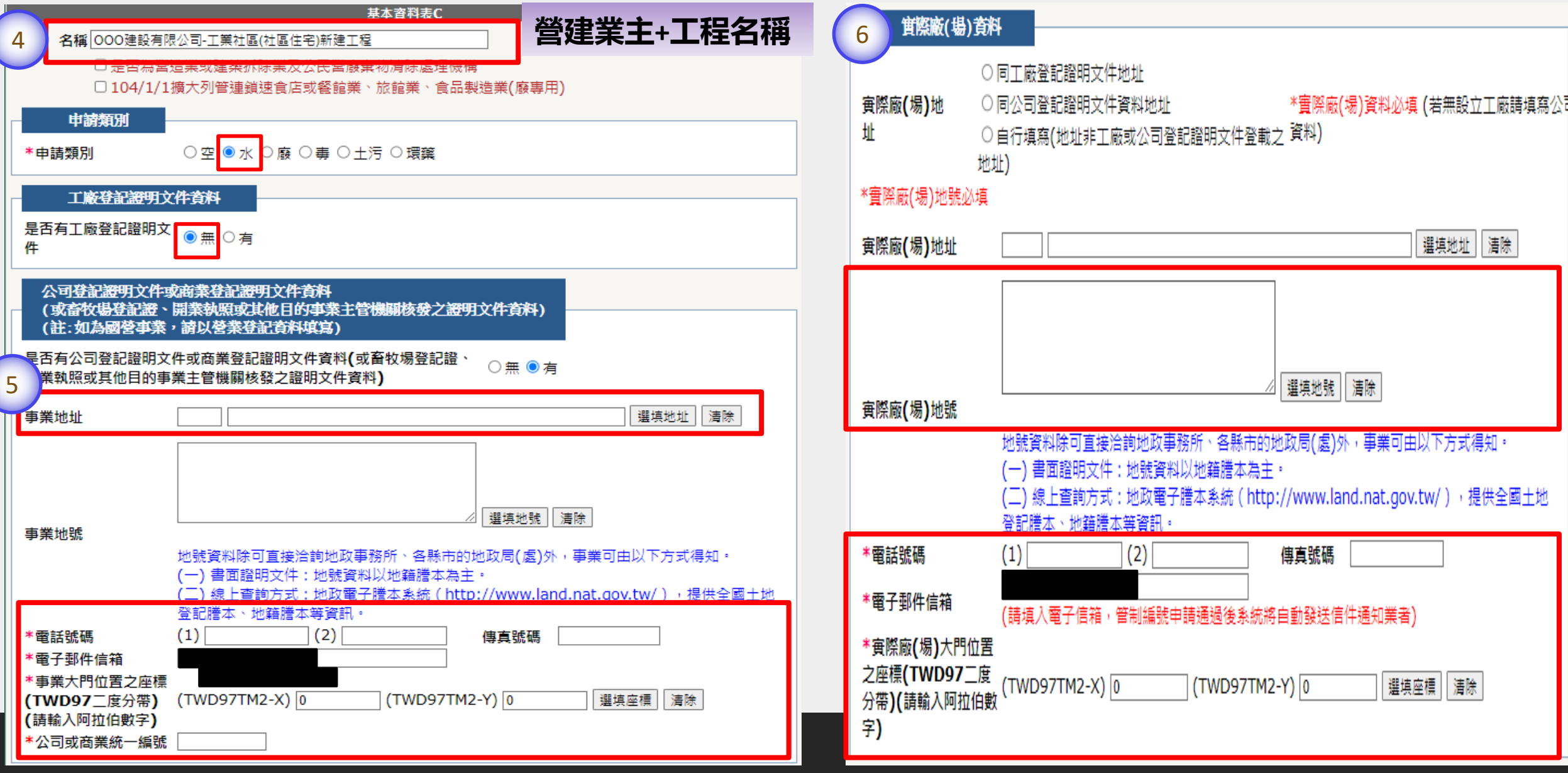

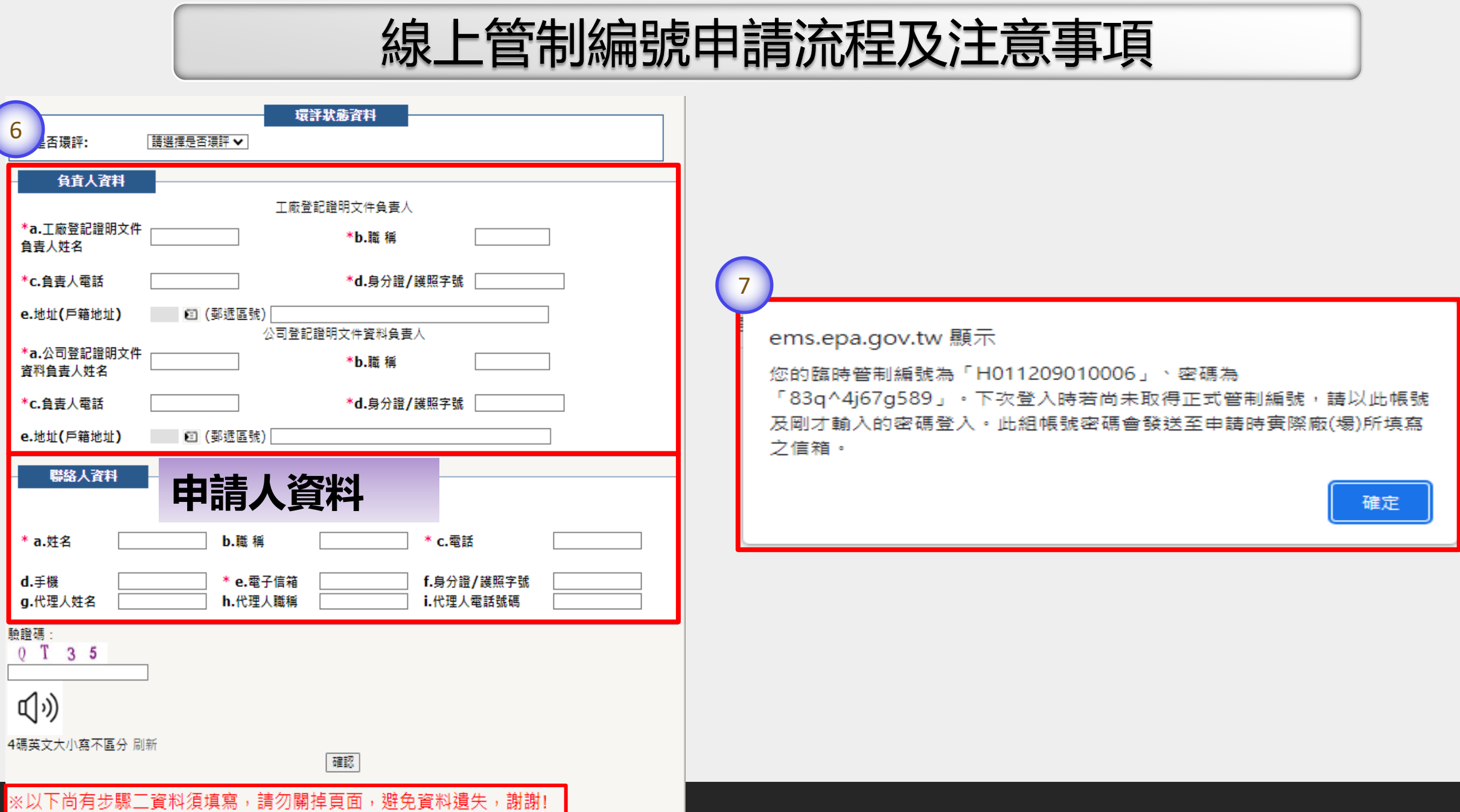

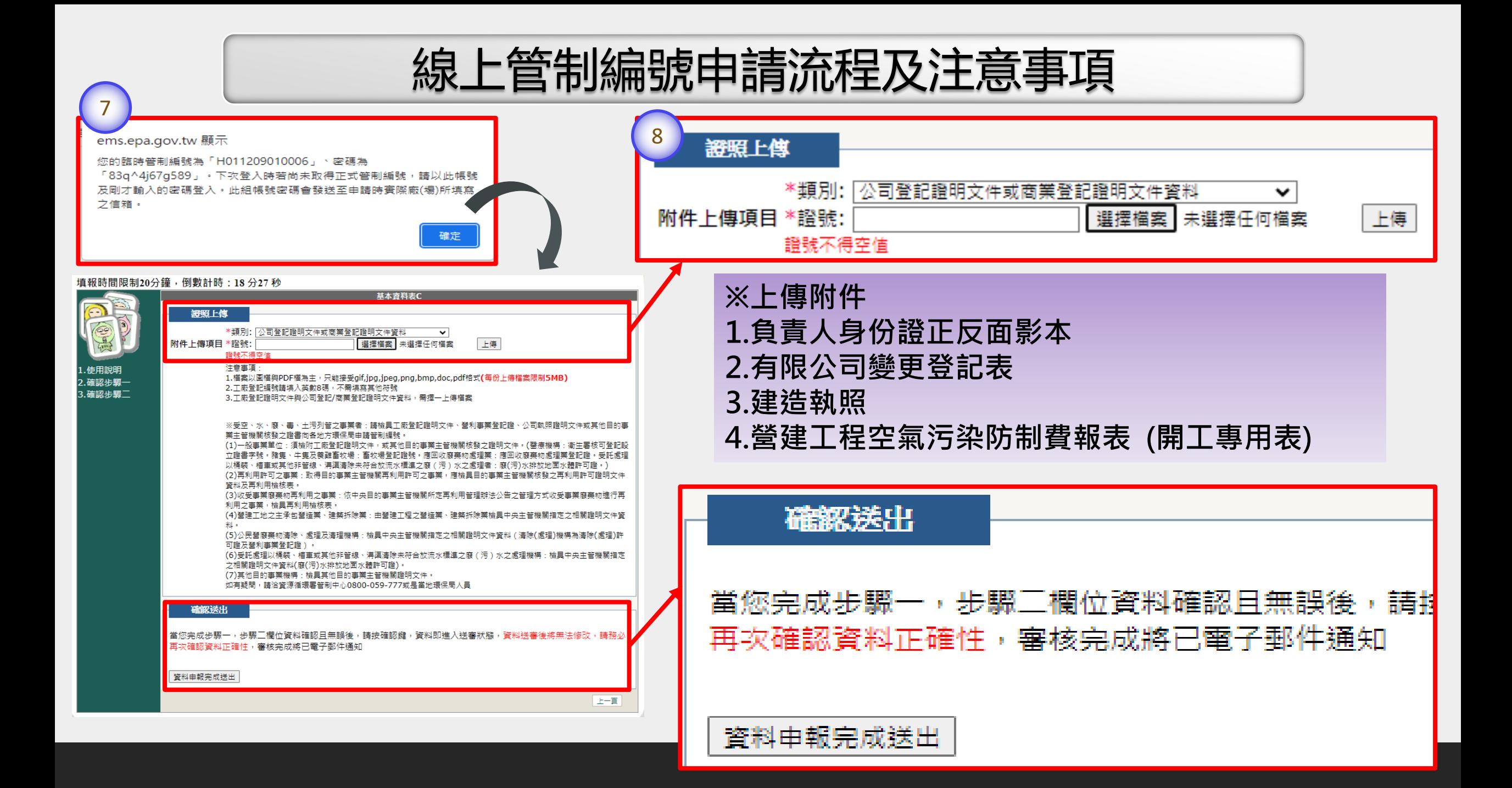

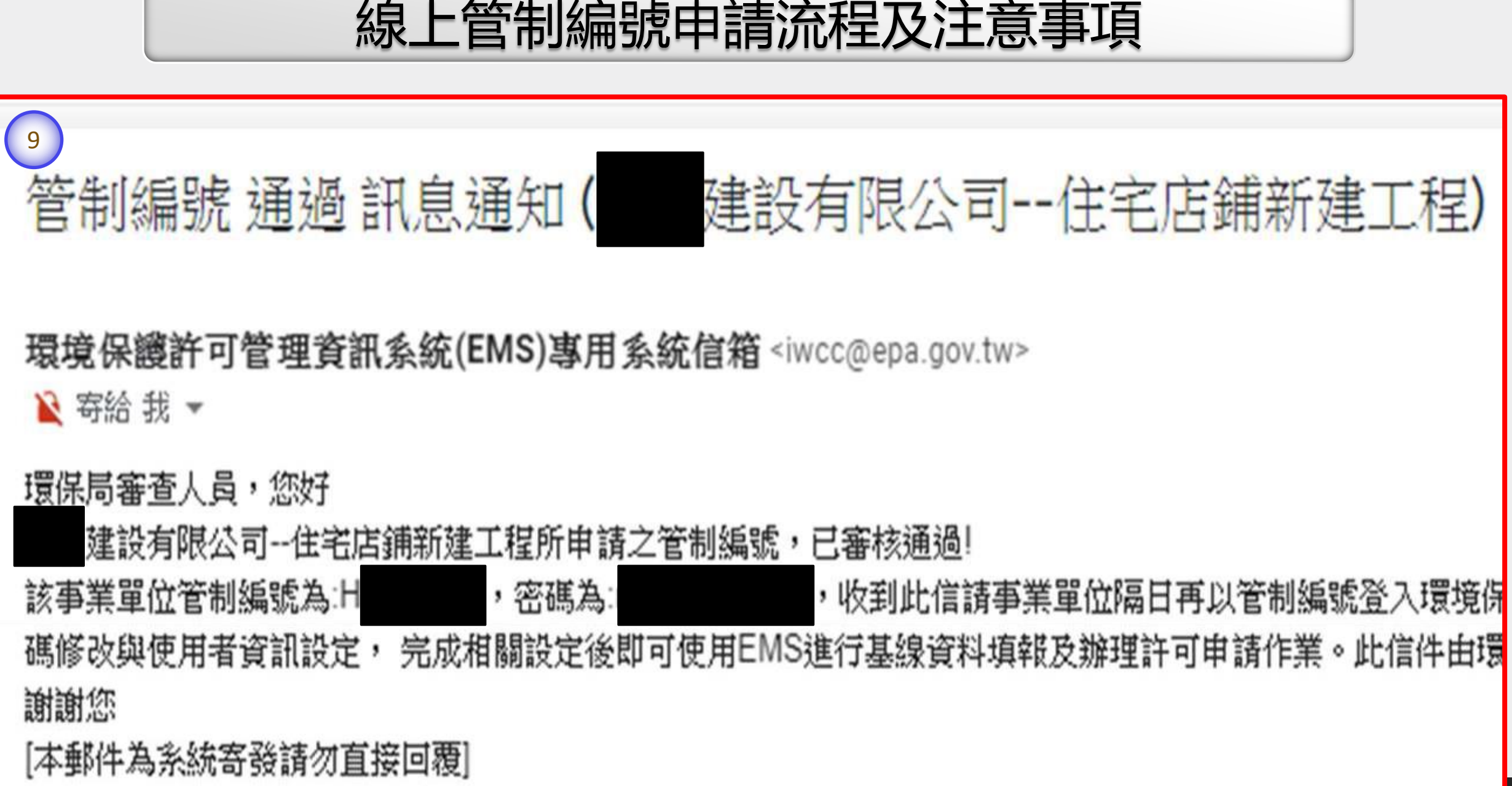

## 逕流廢水削減計畫 : 線上申請系統登入說明(EMS及水系統)

### 逕流廢水削減計畫 : 線上申請系統登入說明

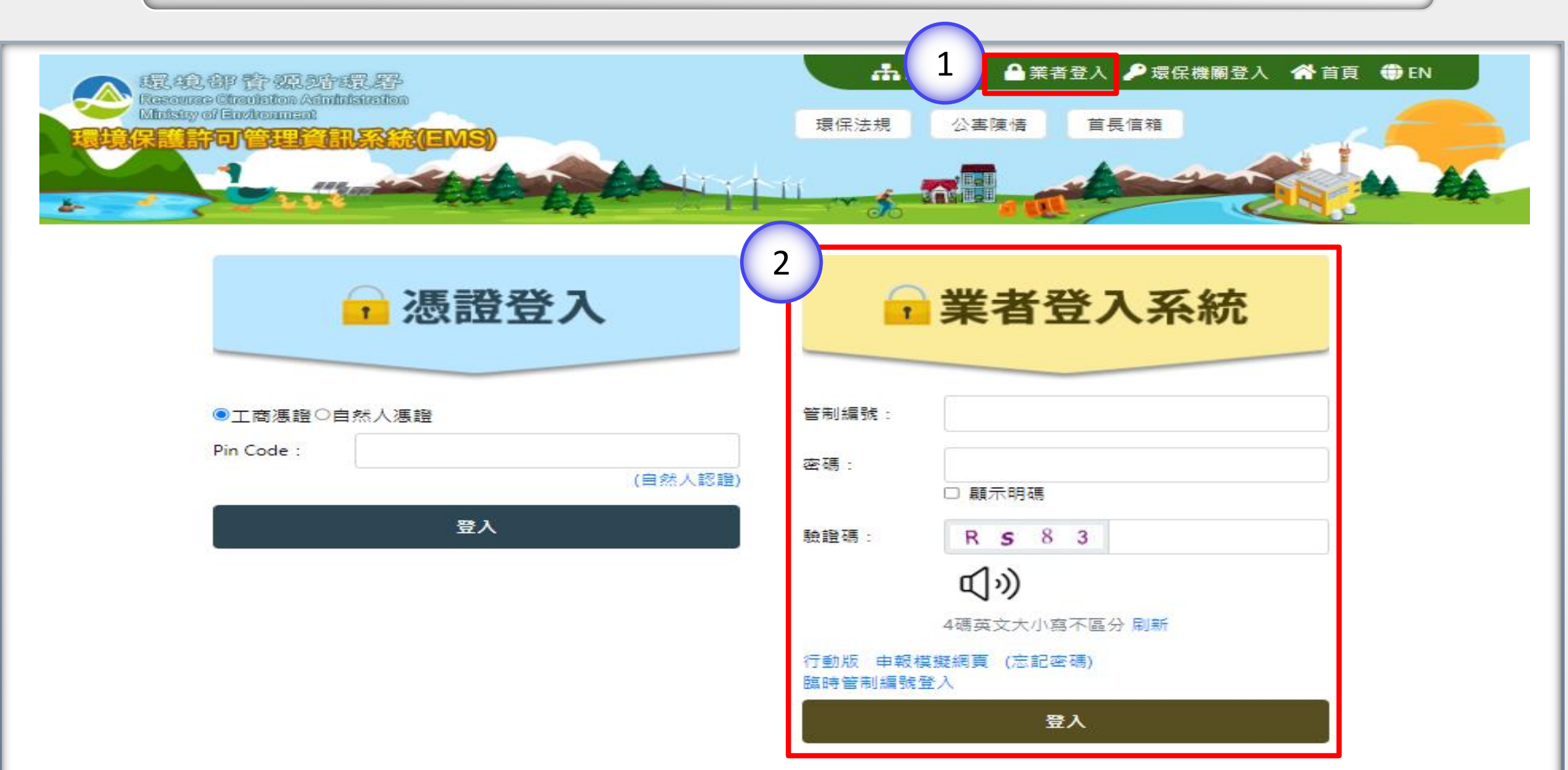

### 逕流廢水削減計畫 : 線上申請系統登入說明

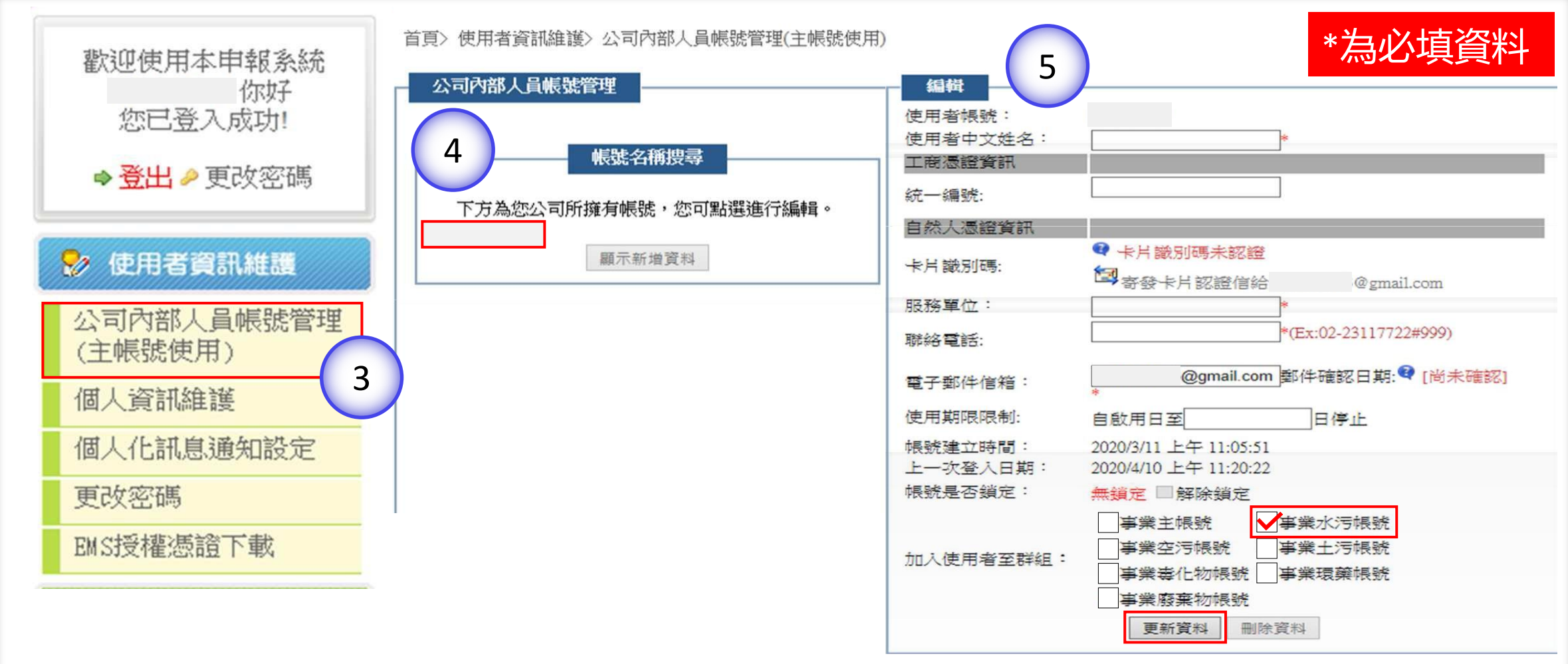

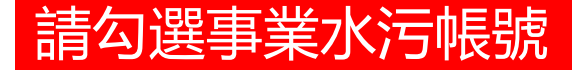

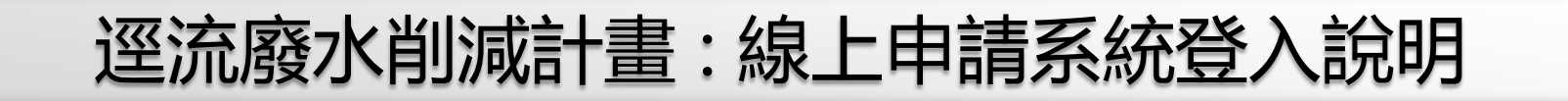

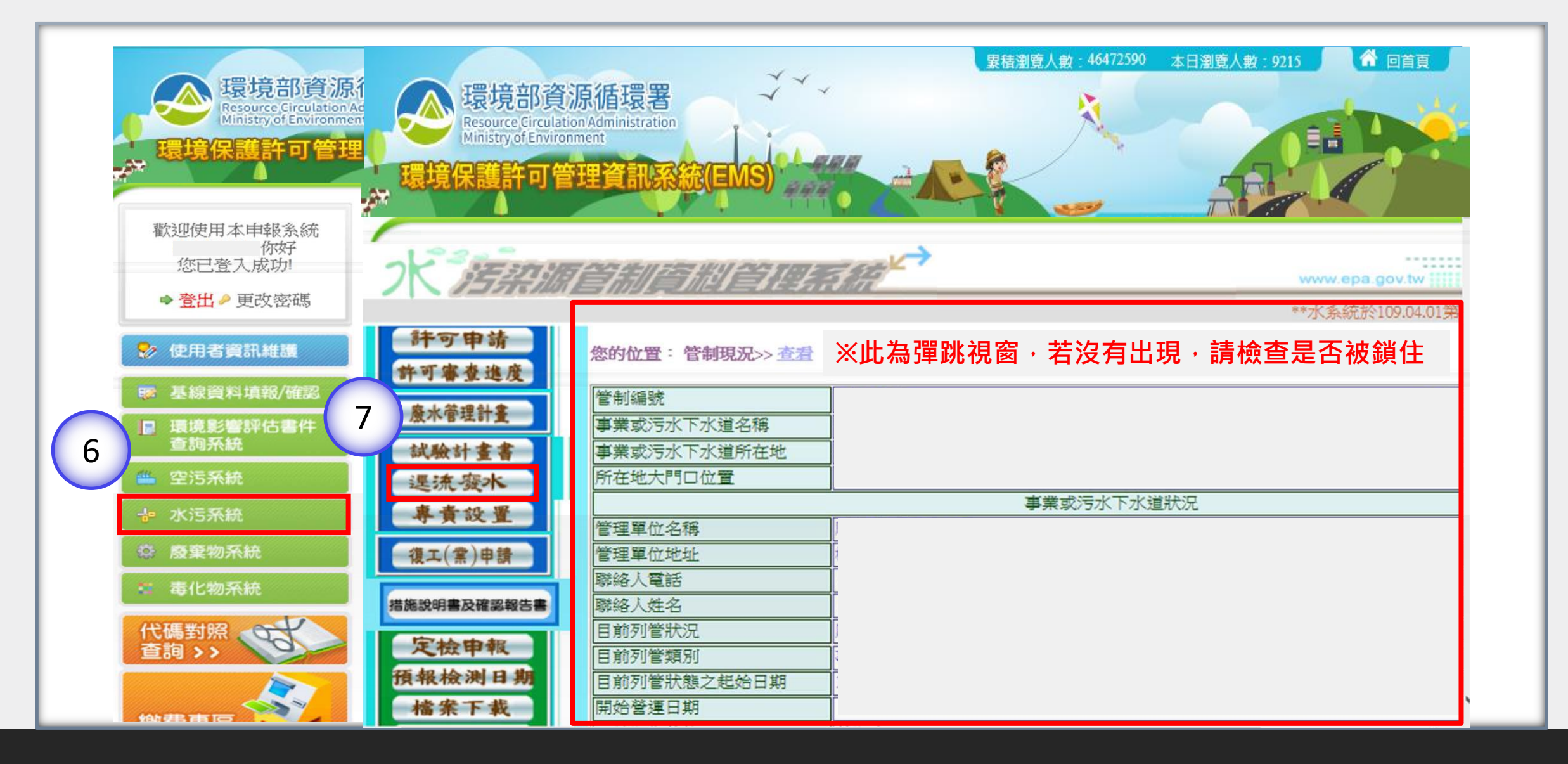

逕流廢水削減計畫 : 線上申請系統登入說明

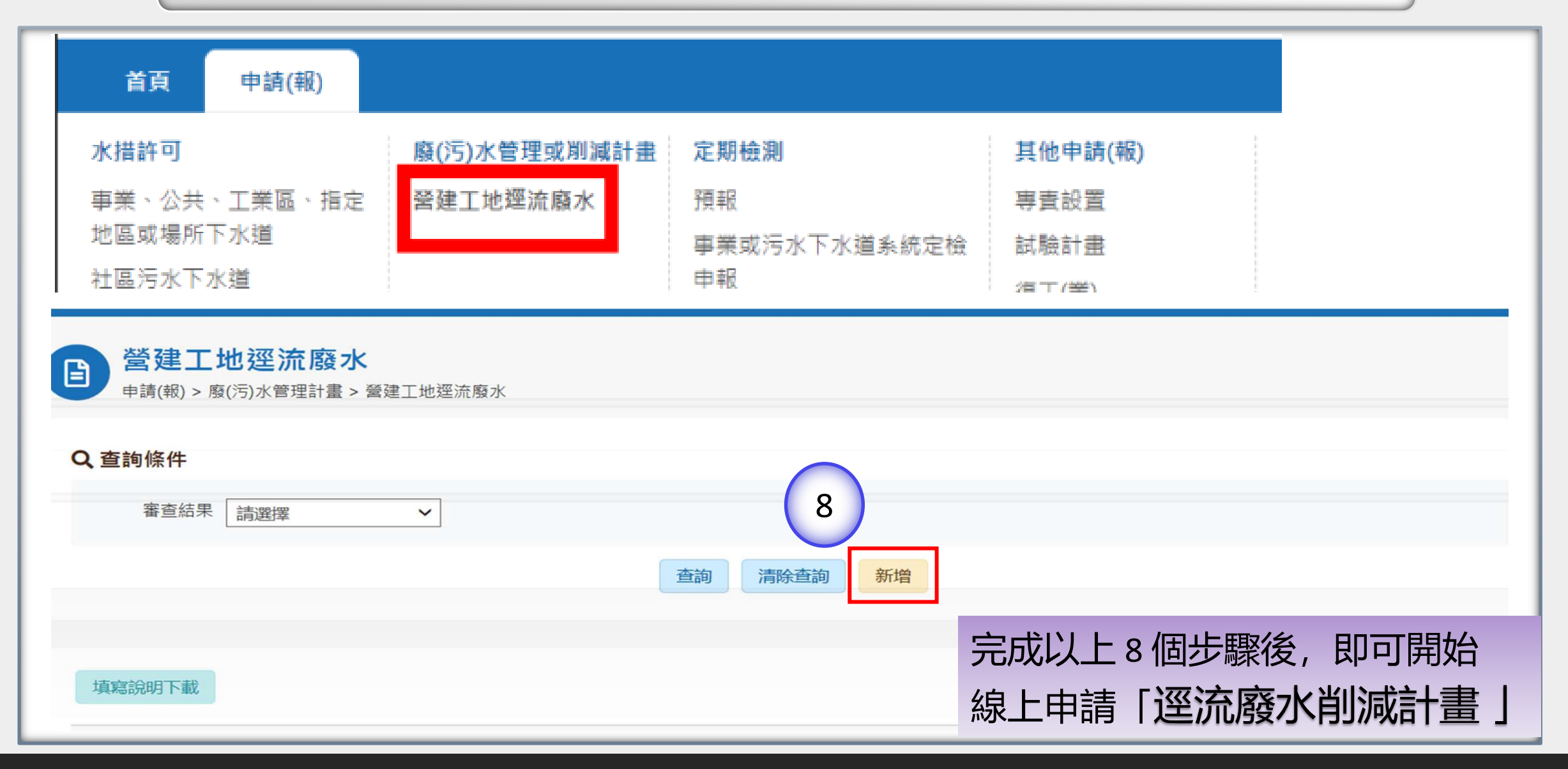